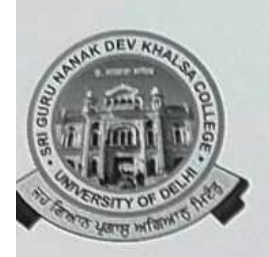

SRI GURU NANAK DEV KHALSA COLLEGE (UNIVERSITY OF DELHI) **NAAC Accredited "A"** DEV NAGAR, NEW DELHI-110 005.

Celebrating 50TH Year

Ref. No.

Dated:- 03/10/2022

## **NOTICE**

Students of Second Year, All Classes, who have filled their Examination Form for First and Second Semesters (Both) and attending their Semester III Classes, are eligible to pay their College Fees (Excluding Examination Fees) for the Current Academic Session (2022-23).

They can pay their fees mentioned against their Roll No. / Name on the College Fees Portal w.e.f. 06/10/2022 to 15/10/2022.

Further, as per DU Notification dt. 20/09/2022, the Examination Fees can be paid by them at the time of filling the Examination Form.

Swm. Windu Kiyl

(Prof. Gurmohinder Singh) Principal.  $0 - 2\frac{v}{2}$ 

**How to Pay Your Fee:-**

- 1. Open College Website **sgndkc.org**
- 2. Click **Login**
- 3. Click **Students Login** Tab
- **4.** Choose **Admission Year** (i.e. 2021), Select **Semester III**, Select **Course**, Enter **User Name**, Enter **Password**, Enter **Captcha Code** & Then Click **Login**

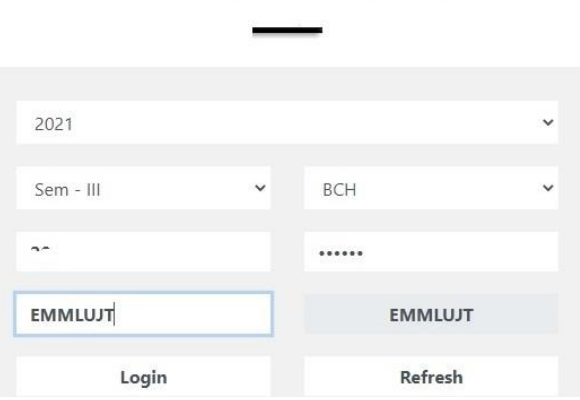

STUDENTS LOGIN

5. Click Fee **Payment Option**, Then Click **Pay Fee**

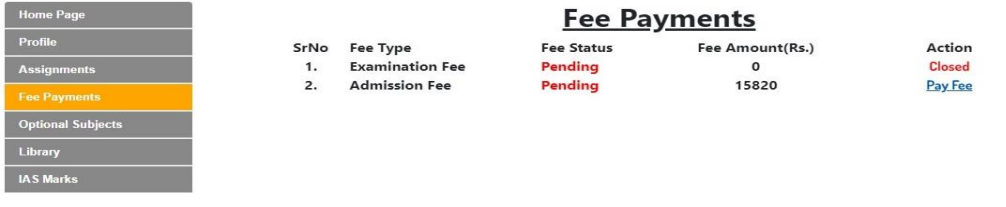

**6.** Check Your Details i.e. **Course**, **Semester, Roll No.**, **Name** & **Admission Fees** then Click **Pay**

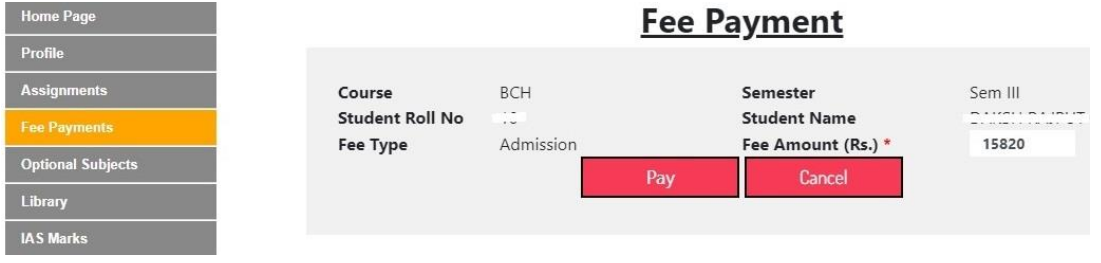

7. Choose **Payment Mode** i.e. **Debit Cars**, **Credit Card**, **Net Banking**, **UPI** and Enter Your Requred Details then Click **Pay Now** Button, after Sussefull Payment **print Your Fee Payment Slip and Save for Future use**.

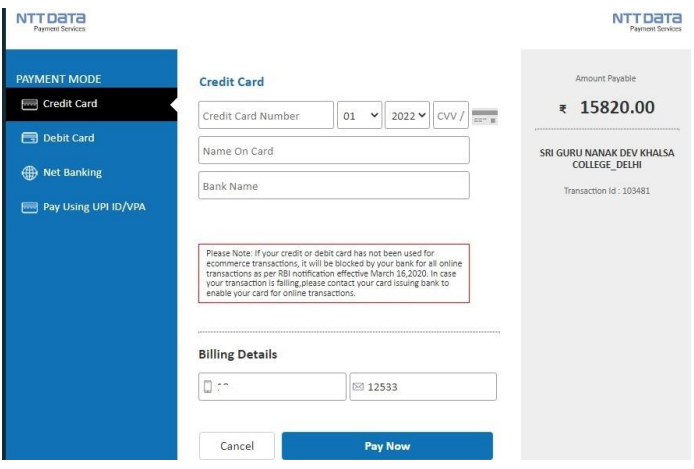